# Cheatography

### Python Basics - Numpy and Matplotlib Cheat Sheet by Mario [\(mariofreitas\)](http://www.cheatography.com/mariofreitas/) via [cheatography.com/42813/cs/13226/](http://www.cheatography.com/mariofreitas/cheat-sheets/python-basics-numpy-and-matplotlib)

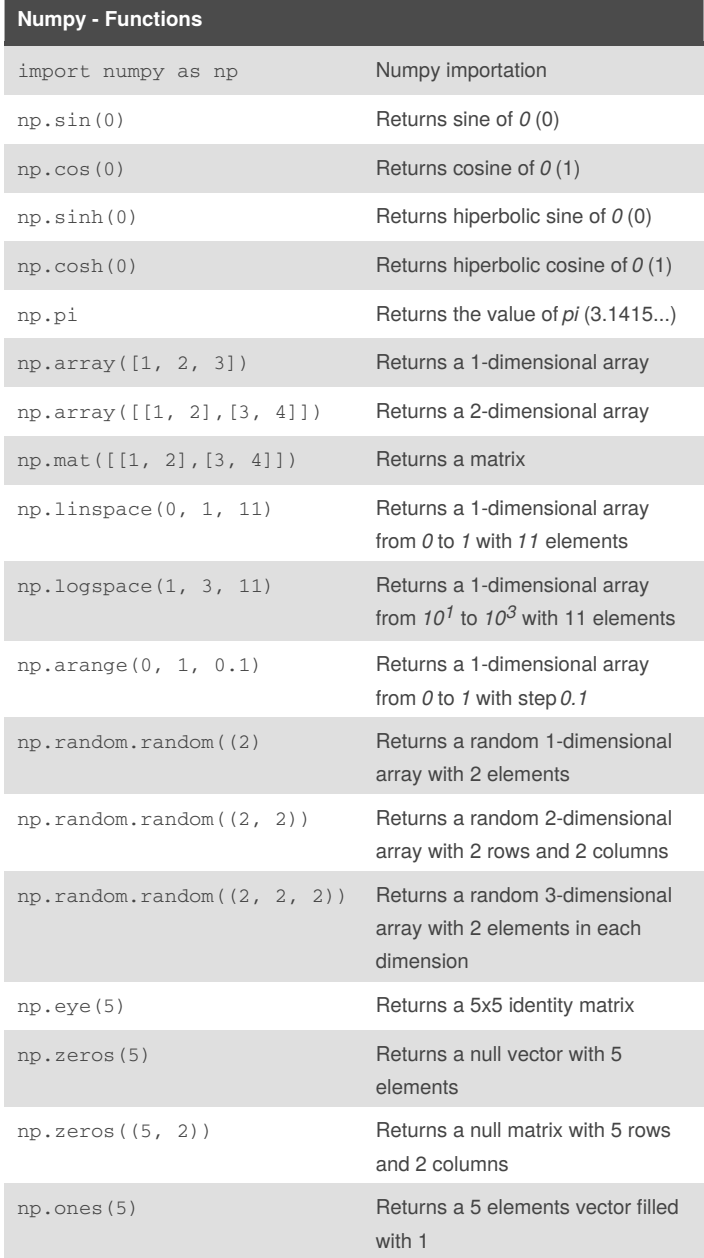

## **Numpy - Functions (cont)** np.ones((5, 2)) Returns a 5x2 matrix filled with 1 1 Numpy has all functions and constants in the library Math. <sup>2</sup>Numpy arrays can be used to do all sorts of linear algebra calculations since they are treated as mathematical tensors (vectors and matrices) rather than Python lists. <sup>3</sup>Numpy matrices are a special type of array that is easier to use in common linear algebra problems. Matrices are always 2D

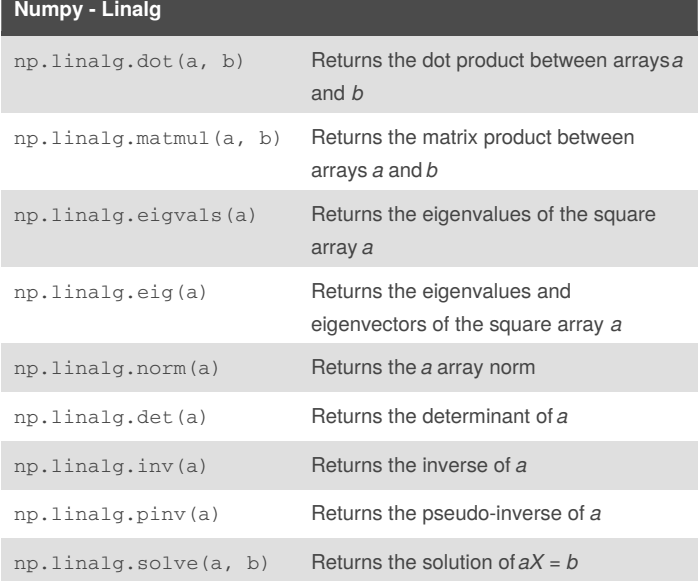

#### **Numpy - Slicing**

import numpy as np  $a = np.array([1, 2, 3], [4, 5, 6], [7, 8, 9]])$  $a[1:, 1:] = [[50, 60], [80, 90]]$ print(a)

```
[[ 1 2 3]
[ 4 50 60]
[ 7 80 90]]
```
#### **Matplotlib - Example**

from matplotlib import pyplot as plt import numpy as np  $x = npu1$ inspace(0, 10, 200)  $y1 = 3 * np \cdot sin(x) + np \cdot cos(x)$  $y2 = 2 * np \cdot cos(x) - np \cdot sin(x)$ 

By **Mario** (mariofreitas) [cheatography.com/mariofreitas/](http://www.cheatography.com/mariofreitas/) [github.com/MarioRaul/](https://github.com/MarioRaul/)

Not published yet. Last updated 22nd October, 2017. Page 1 of 2.

Sponsored by **Readability-Score.com** Measure your website readability! <https://readability-score.com>

# Cheatography

### Python Basics - Numpy and Matplotlib Cheat Sheet by Mario [\(mariofreitas\)](http://www.cheatography.com/mariofreitas/) via [cheatography.com/42813/cs/13226/](http://www.cheatography.com/mariofreitas/cheat-sheets/python-basics-numpy-and-matplotlib)

#### **Matplotlib - Example (cont)**

```
plt.plot(x, y1, '-b', label="y1")
plt.plot(x, y2, '-r', label="y2")
plt.xlabel("x")
plt.ylabel("y")
plt.title("Y Vs. X")
plt.legend()
plt.grid()
plt.show()
```
#### **Matplotlib - Example (Output)**

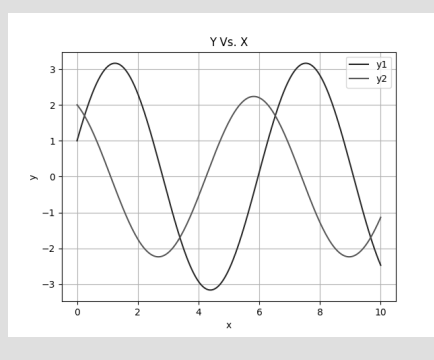

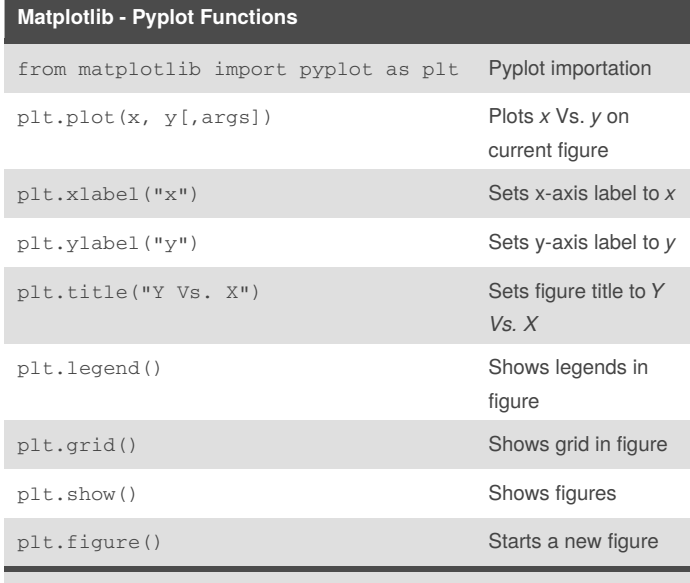

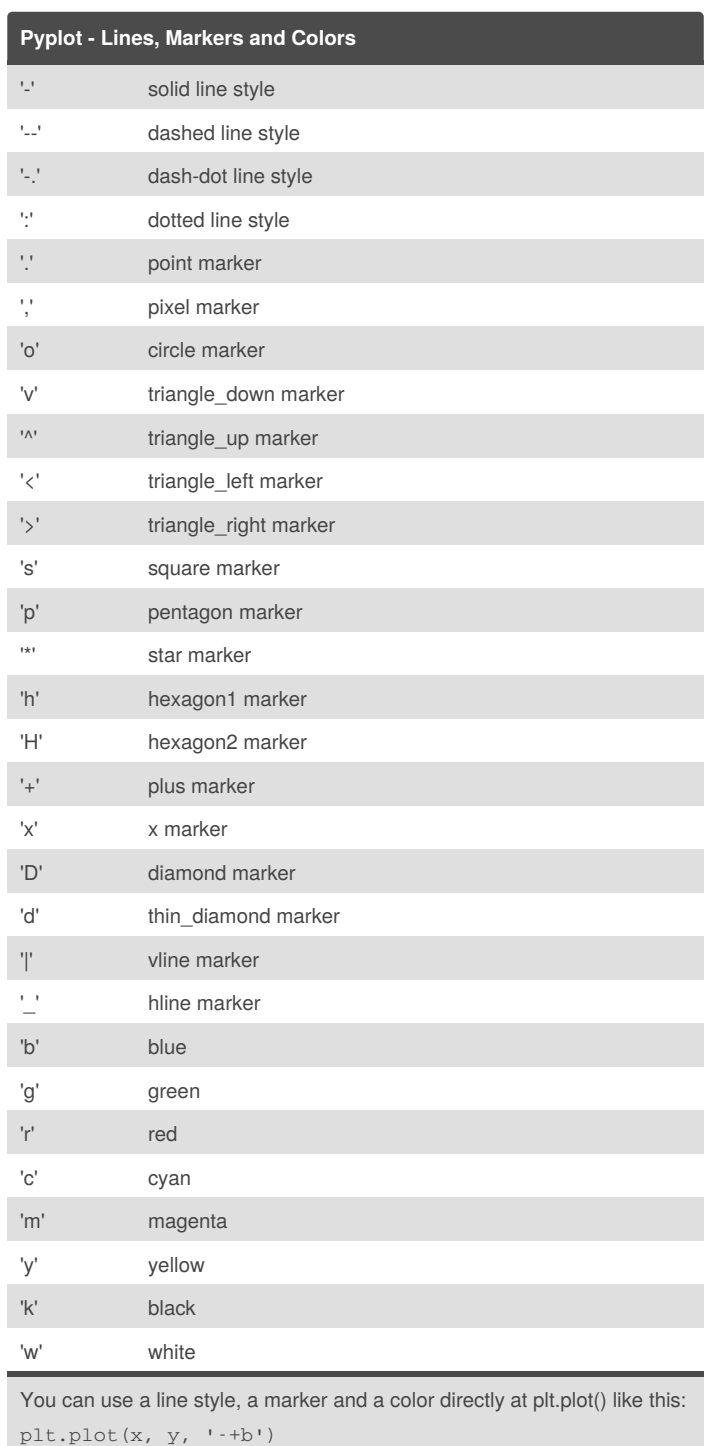

Many args can be set on *plt.plot()*. Some are shown on the next block. 1

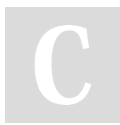

By **Mario** (mariofreitas) [cheatography.com/mariofreitas/](http://www.cheatography.com/mariofreitas/) [github.com/MarioRaul/](https://github.com/MarioRaul/)

Not published yet. Last updated 22nd October, 2017. Page 2 of 2.

Sponsored by **Readability-Score.com** Measure your website readability! <https://readability-score.com>